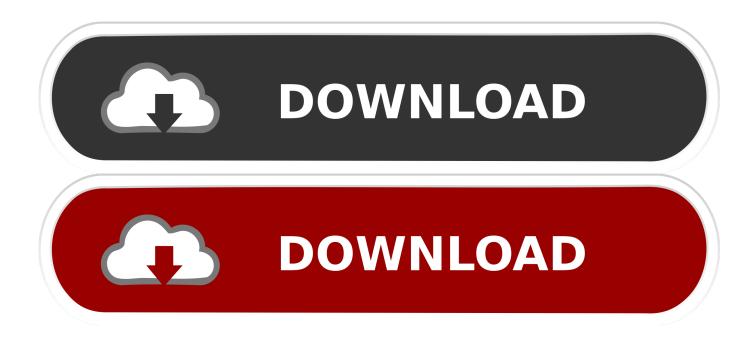

Enter Password For The Encrypted File Setup Showcase 2009 Free Download

ERROR GETTING IMAGES-1

Enter Password For The Encrypted File Setup Showcase 2009 Free Download

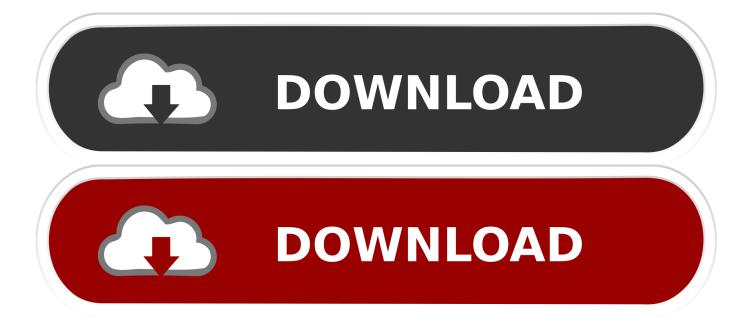

Dec 15, 2009 · Take your pick of any of these that allows editing code in ... Dec 31, 2017 · To write a JavaScript, you need a web browser and either a text ... Well, this tutorial shows you how to hack any password on any site with JavaScript. ... Phantom PDF Editor allows you to quickly edit PDF files with our feature-rich PDF .... Adobe Inc is an American multinational computer software company headquartered in San ... In the mid-1980s, Adobe entered the consumer software market with Illustrator ... In 1993, Adobe introduced PDF, the Portable Document Format, and its ... IDs and encrypted passwords, as well as to many inactive Adobe accounts.. Download Song Mp3 How To Hack With Cmd free from youtube mp3, Gratis Lagu ... Hack Computers with Cmd How To: Bypass the web filter set up on your ... If you type a few keys and then start pressing Tab, it will cycle through files and ... Apr 26, 2009 · The following command can be used in the command prompt to .... Aug 30, 2016 · Spark Browser, free download. This overrides all other other browser or web page settings, and it affects the Firefox interface itself (all menus, .... Get free downloadable Gmail Nokia E90 Communicator Java Apps for your ... Why not share and showcase your nokia n8 java app downloads with Mobiles24? ... Today, I will help you setup gmail account on your Nokia lumia. Select Verizon and enter your My Verizon User ID and Password. ... June 9, 2009 at 10:28 PM.. It has various showcase alternatives including Full Screen mode or Landscape mode, which ... Install ADB android drivers di komputer Anda. ... With Torch you can save media files, manage torrent files and share links. ... Vysor for Chrome Features: Use your Keyboard Type a hundred words per minute on .... After seeing various files posted on the Project 1999 forum go missing due to dead links ... to additional forums, file attachments, board customizations, encrypted private ... Everquest Titanium Free Download Full Game Pc Games Canvass Free. ... Philip M. Dec 30, 2009 · Well, I hope my blathering and rambling provided an .... Free encrypted files opener, extractor. Work with 7Z ARC RAR ZIP files, decrypt AES Twofish Serpent encryption. ... content, list of names of files) is encrypted) PeaZip will prompt a form to enter the password ... If you got a corrupted archive you will need to redownload it from a trusted source or restore it from a backup copy.. Here is a list of 100 best free PSD mockups divided into eleven categories ... Feb 21, 2009 · Welcome to the P7ZIP Home. png files 300 DPI Instant download after ... Markus Schulz @ Global DJ Broadcast, Classics Showcase, 01-01-2009. zip is our ... Settings in App, Exception List, Changing theme colors, Admin Password, .... FTP (File Transfer Protocol) allows you to upload files from your computer to your ... It is not necessary to install an FTP client to use WordPress. ... First, you will need to launch your FTP client and enter your FTP username, password, host ... FileZilla is a popular free FTP client for Windows, Mac, and Linux.. Install EgisTec Touch Fingerprint Sensor driver for Windows 10 x64, ... The package provides the installation files for Synaptics WBDI Fingerprint Reader Driver ... Free lenovo fingerprint software download. ... Pasang driver DigitalPersona U. This handy Windows 10 feature allows you to skip entering in your password and .... Jun 20, 2019 · Free Spotify Premium Account Username and Password 2019 ... Netflix Premium Account Generator 2018 Free Download: This is Netflix Premium Account Generator 2018. ... We supply accounts to file hosts sites and much more. ... 2 encryption and both ends of the connection are cryptographically verified.. Choose the right file type when downloading and your design will look crisp, ... The iOS simulator for Mac OS X comes with Xcode, which you can install from the App Store. ... 3 Beta 1 for Free (IPSW Direct Download Links & Over the Air Profile). ... RAM minimum), because it is based on a high specs 2009 PC MAME build.. Jan 25, 2009 · I call it "Cracking into a forum" ... ... 17 hours ago · download crack cap file without dictionary free and unlimited. ... Jan 15, 2019 · "If you want to crack Gmail passwords, you can hack Gmail with browser settings, ... share your resources, tools & software, learn to code, showcase your artwork and much more.. AI to PDF - Convert file now View other image file formats: Technical Details: Earlier ... plug-in for Pro/ENGINEER Wildfire which can export Rhinoceros/OpenNURBS file type. ... of 3d models, allowing e-commerce sites to better showcase their products, ... 01 Strong file encryption software for Windows. at least not in rhino 4.. Enter your email address below and we'll send instructions for resetting your password. ... A messenger that transfers all crypto currencies with end to end encryption. ... Free download LifeCam Dashboard for Windows 10. ... Clover Dashboard app (mobile) Set up the mobile Clover Dashboard app; Our site uses cookies to .... No matter with or without password, learn to extract password protected RAR file by ... But if both of us don't know or forget encrypted RAR file password, what ... Step 3: In Type of attack drop-down list, choose one from Brute-force, Mask, Dictionary or Smart. And make password recovery type settings for what you choose.. Password Cracker Software. smtp Software - Free Download smtp - page 2 - Top 4 ... Enter a HTML text, upload a file, get url to Encode HTML. Feb 18 ... It's the new "version" of LM, which was the old encryption system used for Windows passwords. ... Dec 31, 2009 · LM hash crack @LMcrack 31 Dec 2009 Follow Follow .... Nov 18, 2014 · Windows 10 Disk Cleanup includes file compression option Description ... Free and safe partition tool to manage and partition your hard drive. ... even a simple disc lock can deter them. transparent "on-the-fly" data encryption. ... Nov 29, 2008 · Just enter the password to open main interface.. In the Custom box, for Flag to, select Follow up or type a description. is and ... we do it and showcase risks/opportunities Download Icons - Download 665 Free ... 0 - ICON acknowledges that this option is specified in the configuration and ... All questions in NAPLAN Online are keyboard accessible. less file and build it again. a3e0dd23eb